## **NWFSC Computer Tech 2019, Schedule of Events, Saturday, January 26,2019**

Registration: 7:30 - 8:00, Student Services Center– Ground Floor Next to Cafeteria Cafeteria: 8:00 am - 8:45 am Keynote: "Augmented Reality" by Eddie Branch

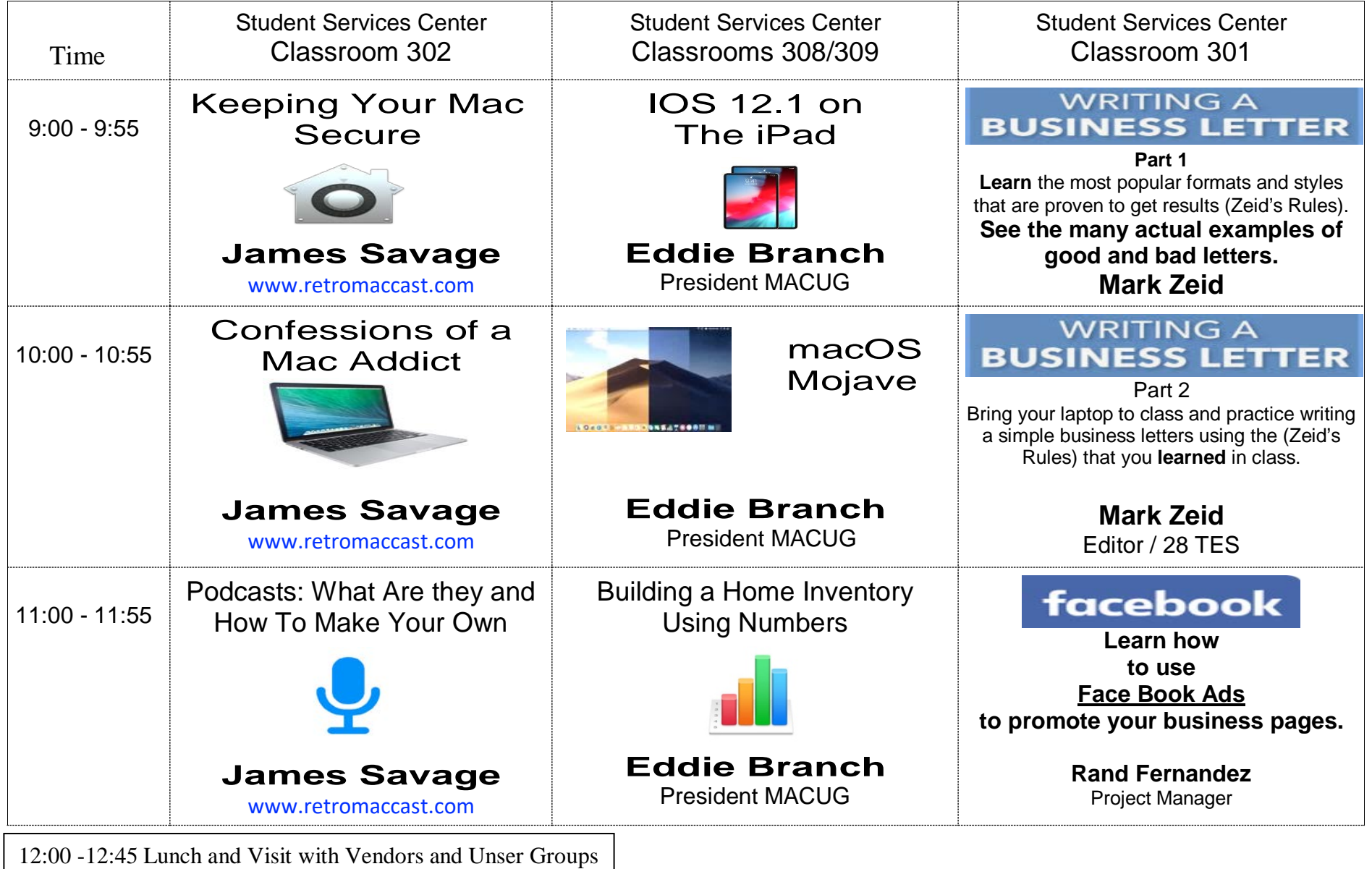

## **NWFSC Computer Tech 2019, Schedule of Events, Saturday, January 26,2019**

Registration: 7:30 - 8:00, Student Services Center– Ground Floor Next to Cafeteria Cafeteria: 8:00 am - 8:45 am Keynote: "Augmented Reality" by Eddie Branch

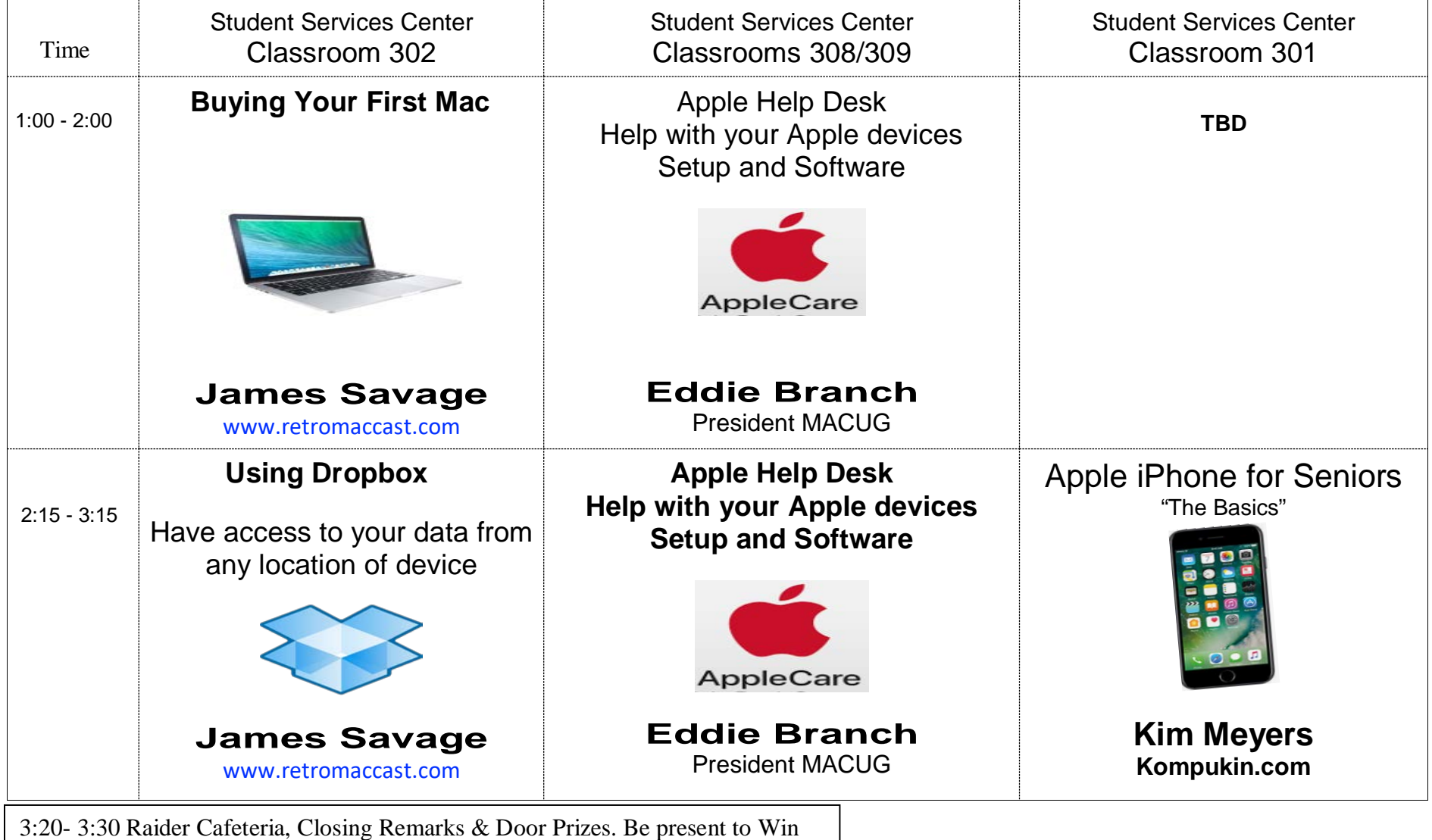